### **Integrated Information System (IIS)**

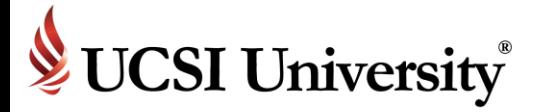

Parents/Guardian Orientation

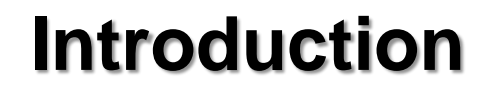

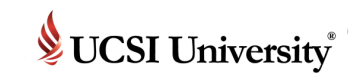

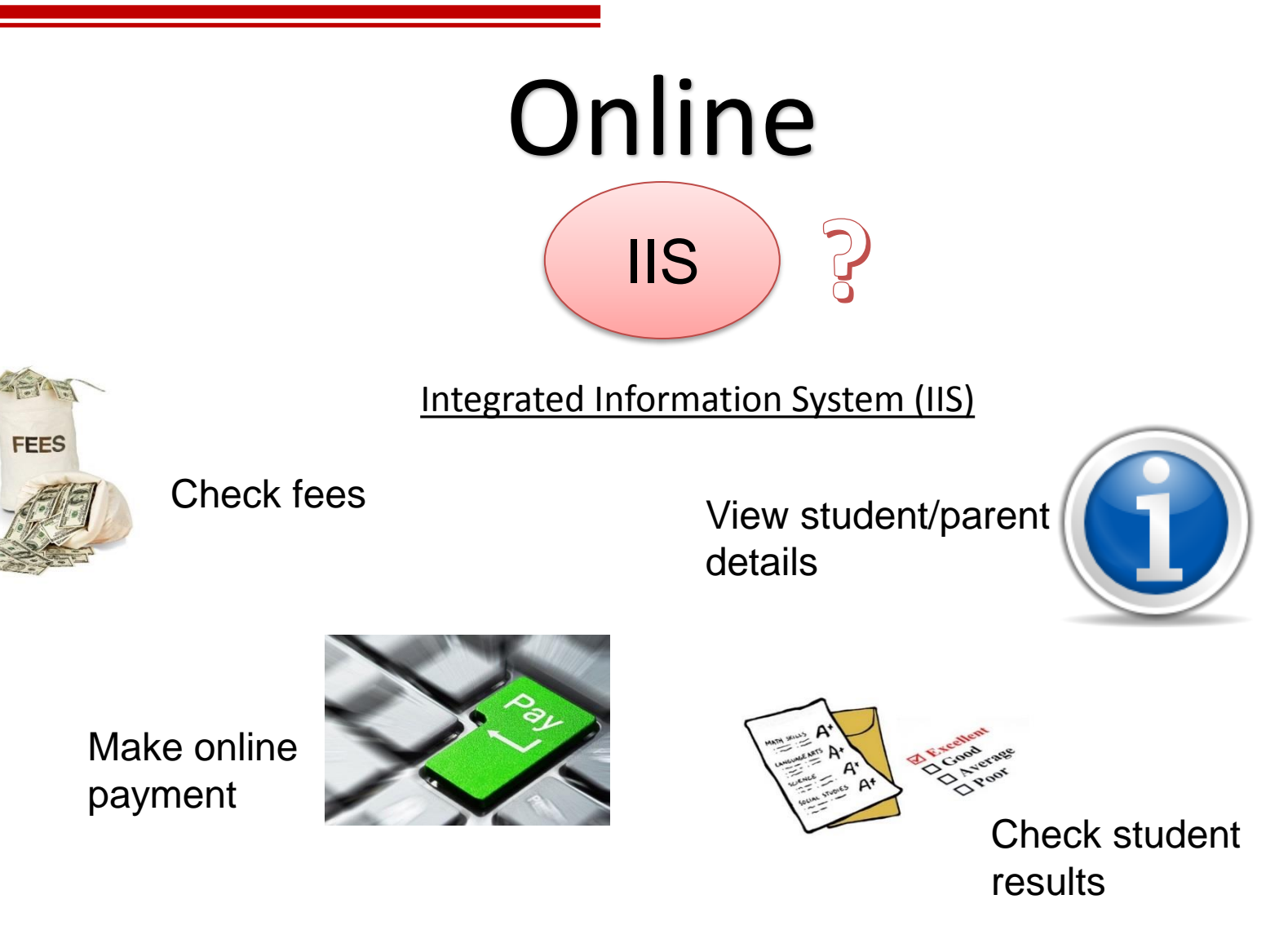

IIS: Record / information purposes / administration platform

# **How to access the system?**

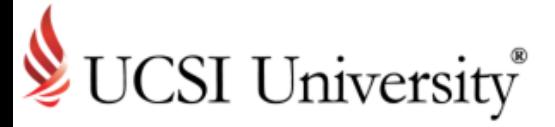

Accessing Current Parents Page

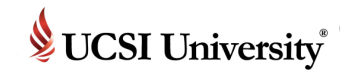

#### **To Access Current Parents Page**

#### **[www.ucsiuniversity.edu.my](http://www.ucsiuniversity.edu.my/)**

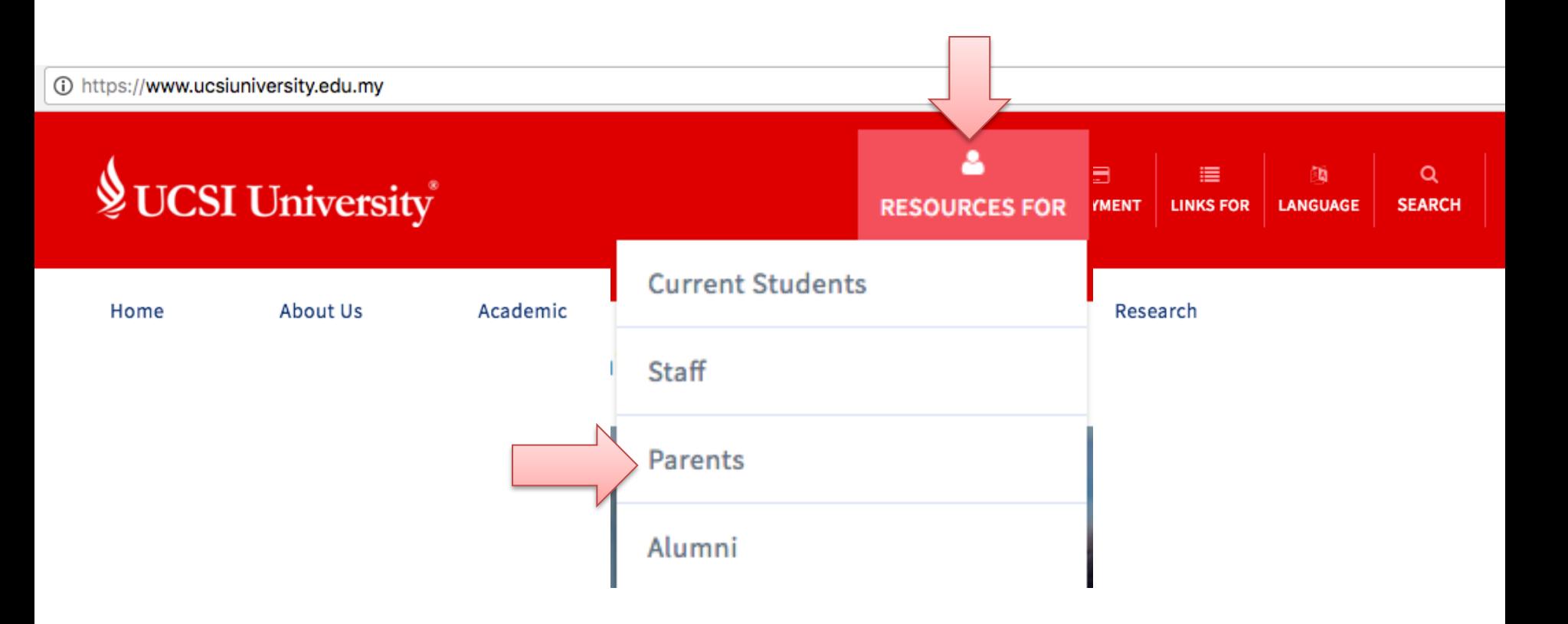

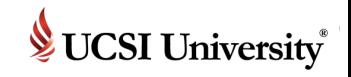

#### **To Access IIS**

Go to **[IIS Parent Portal](https://iis.ucsiuniversity.edu.my/student)** (Direct url):<https://iis.ucsiuniversity.edu.my/Student/Login.aspx>

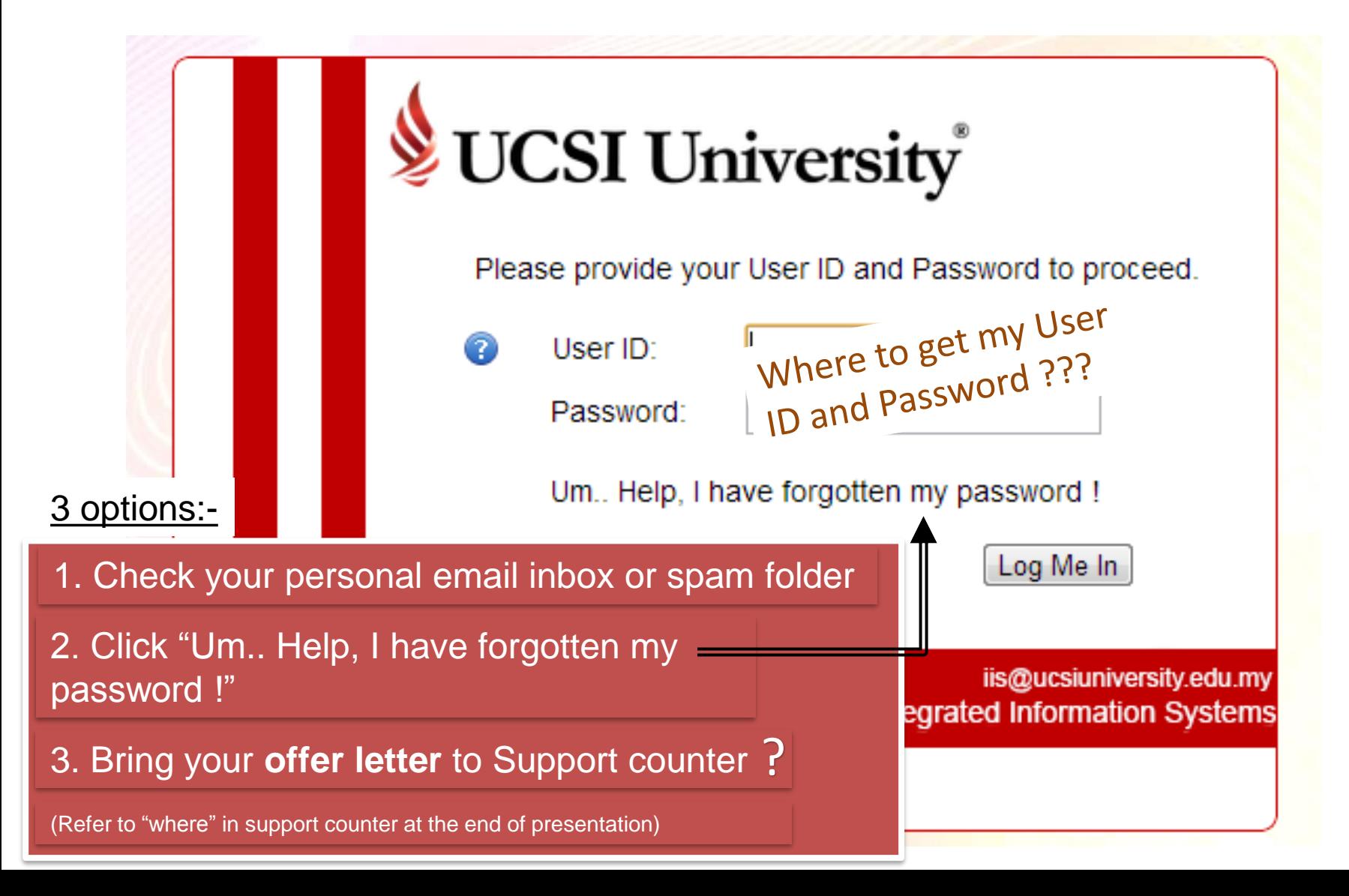

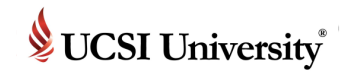

#### **IIS Parent Portal Homepage**

■ Upon successful login or change of password, you will see the screen as shown below:-

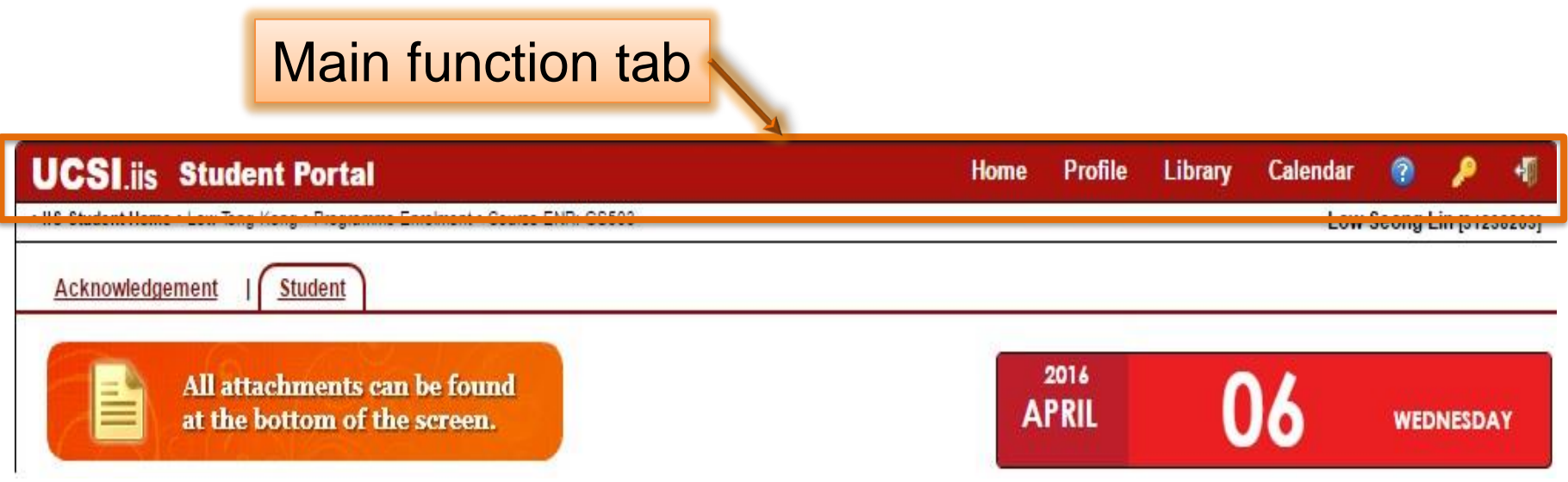

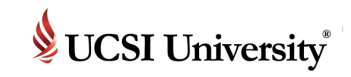

#### **IIS Parent Profile**

**Essential information** 

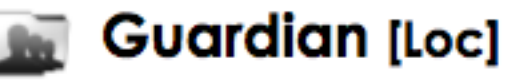

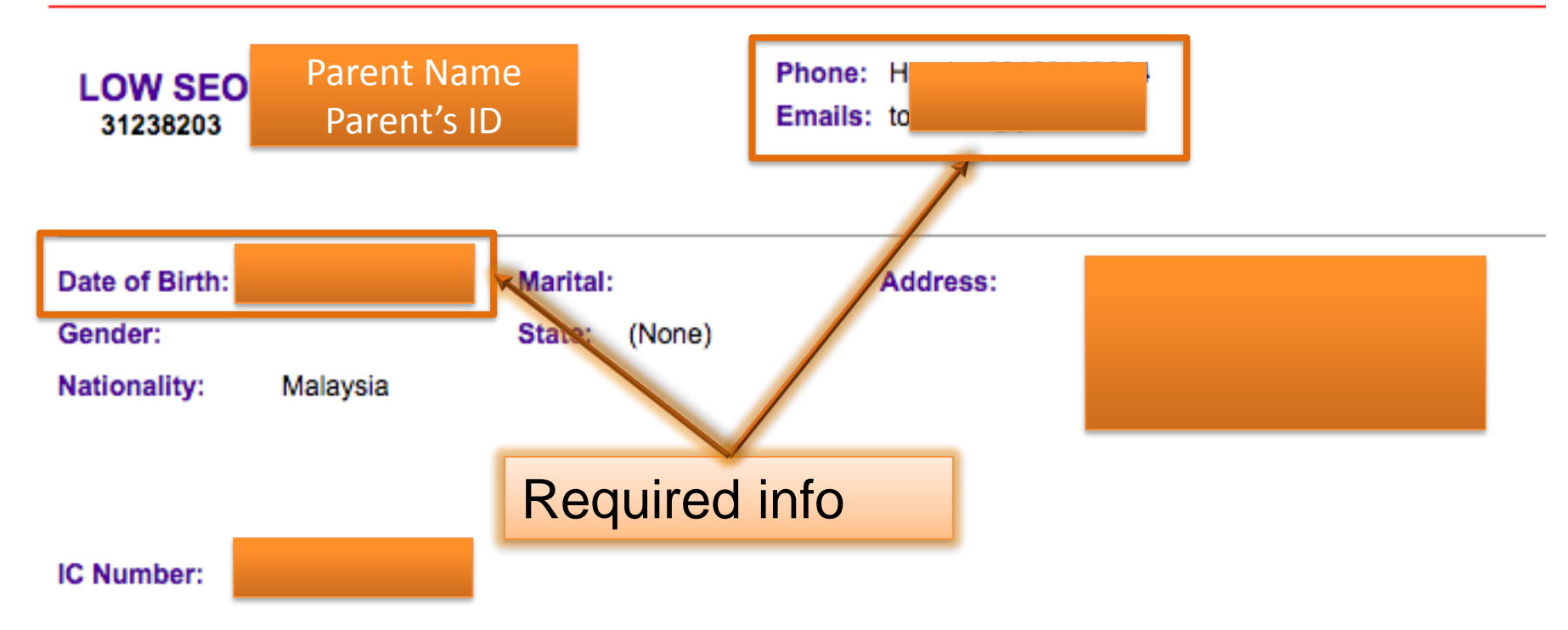

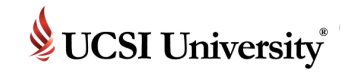

#### **IIS Parent Portal Homepage**

- Click Home
- Click Tab: Student
- Click Student Name

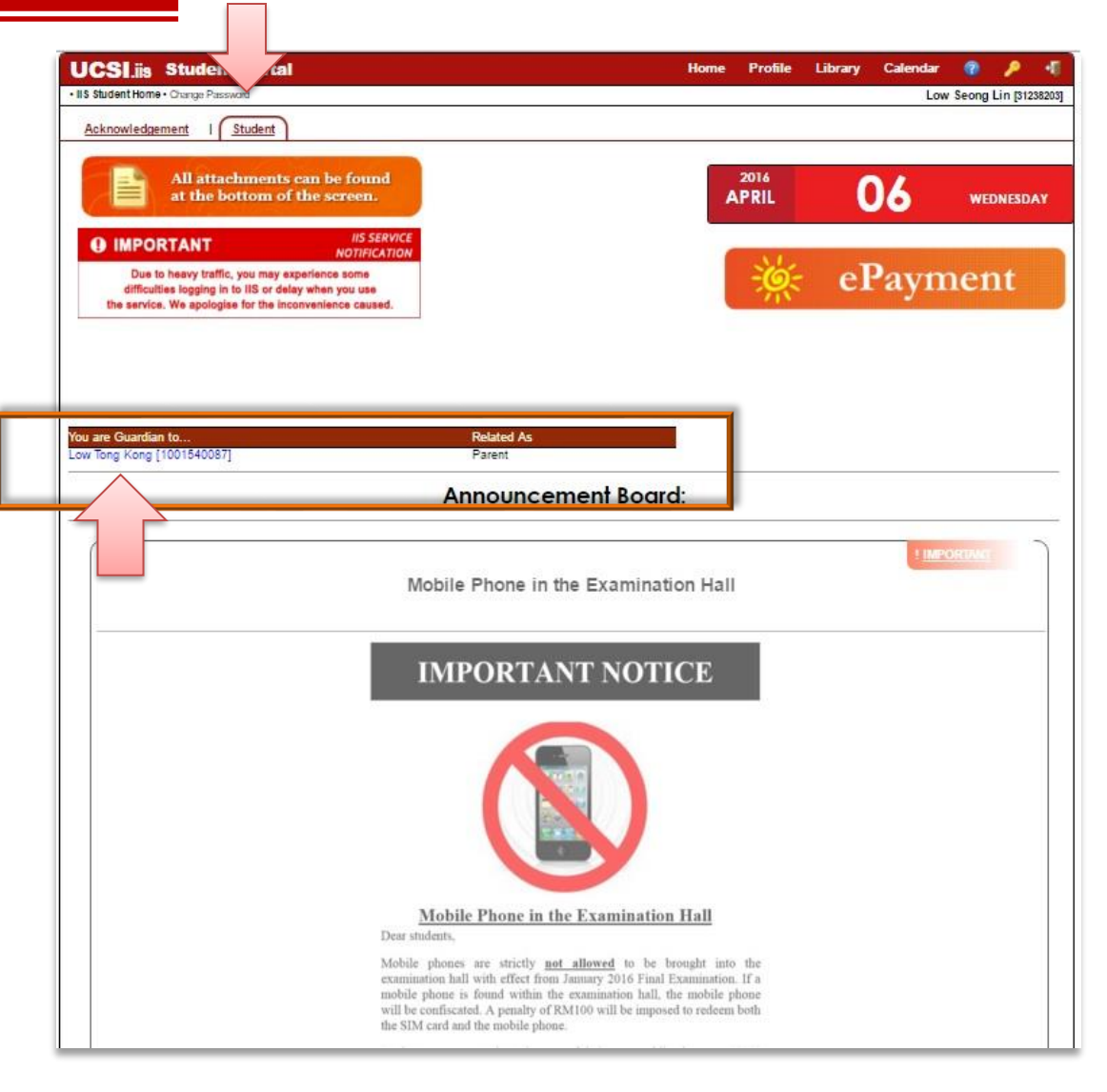

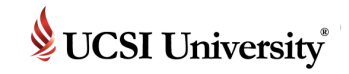

#### **Student Details**

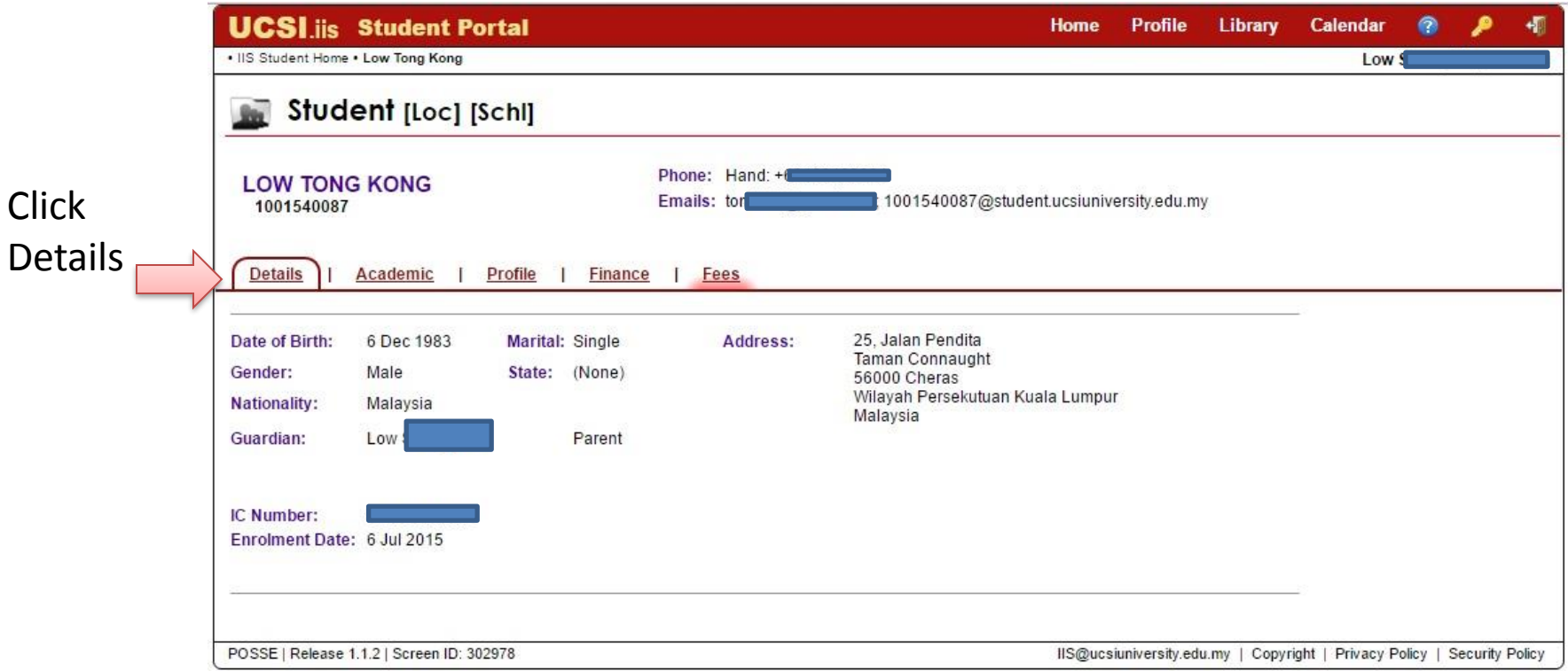

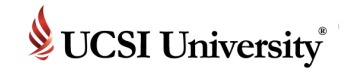

#### **Student Academic**

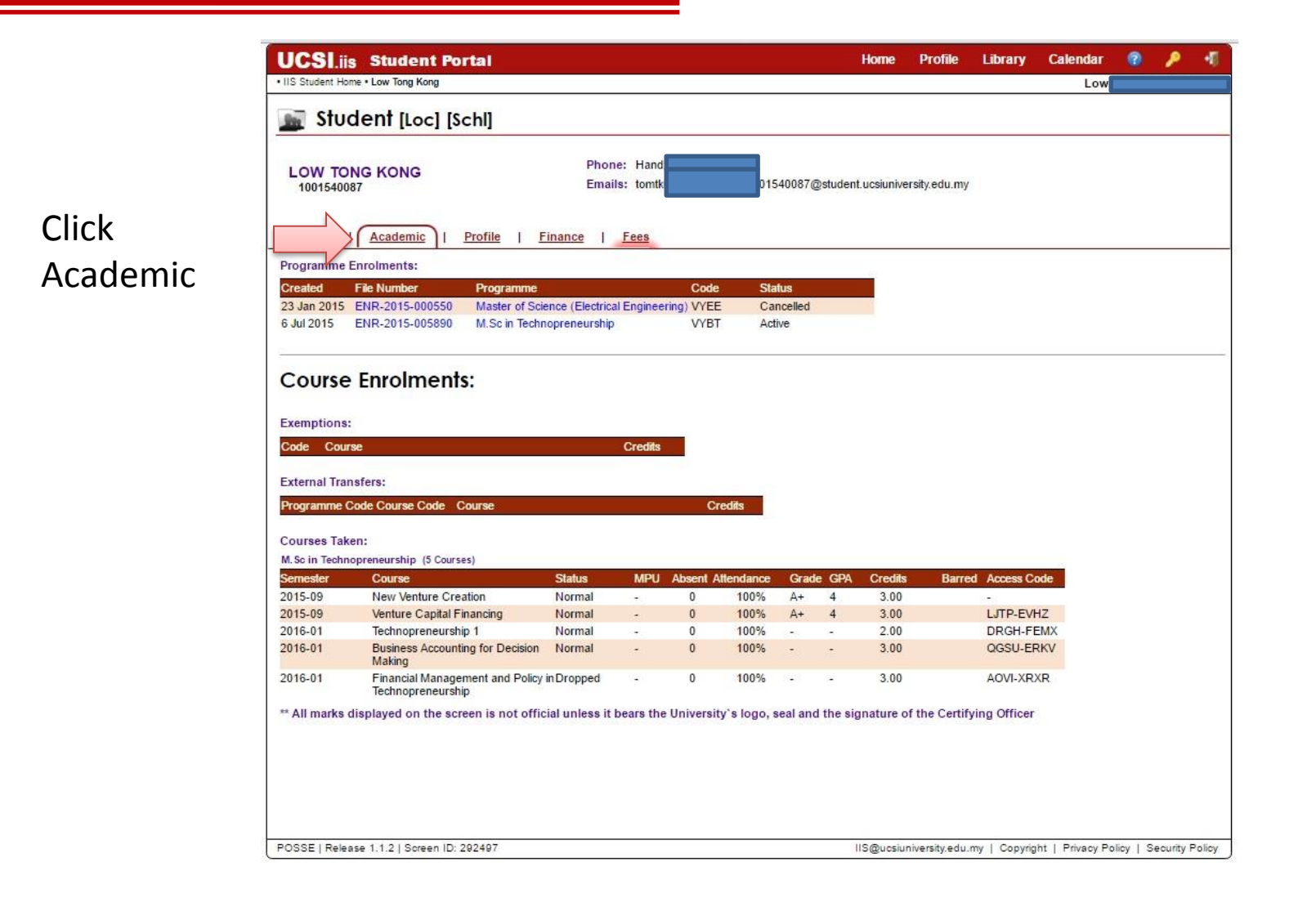

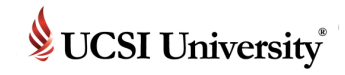

#### **Student Academic (Details)**

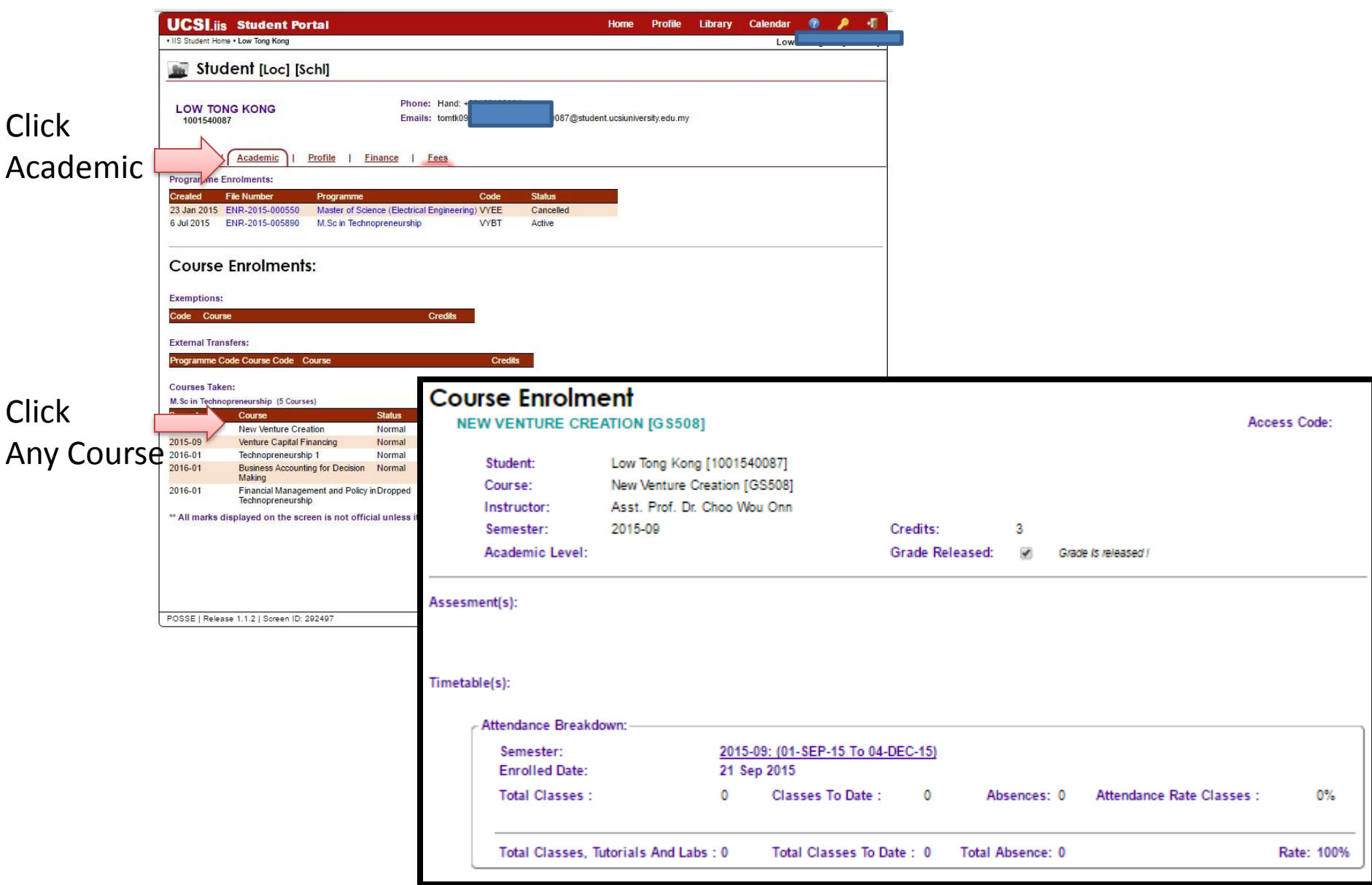

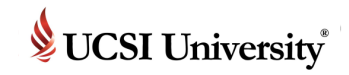

#### **Student Profile**

- To view uploaded document.
- **Example: Offer letter**

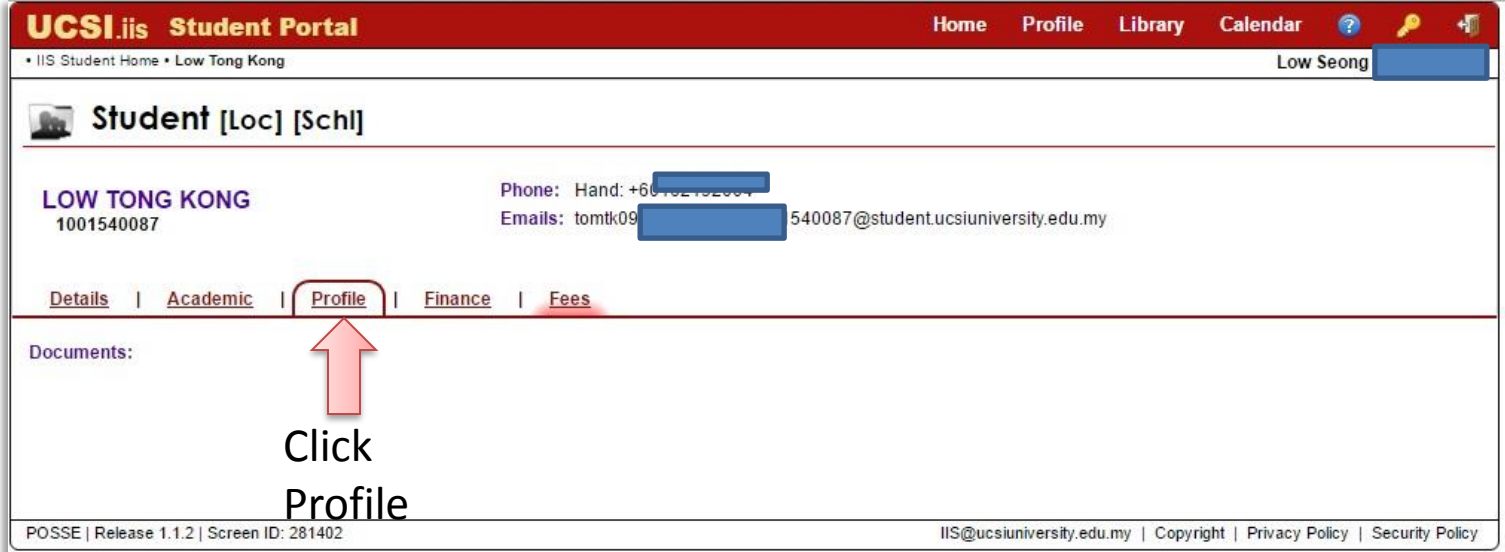

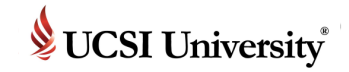

#### **Student Finance**

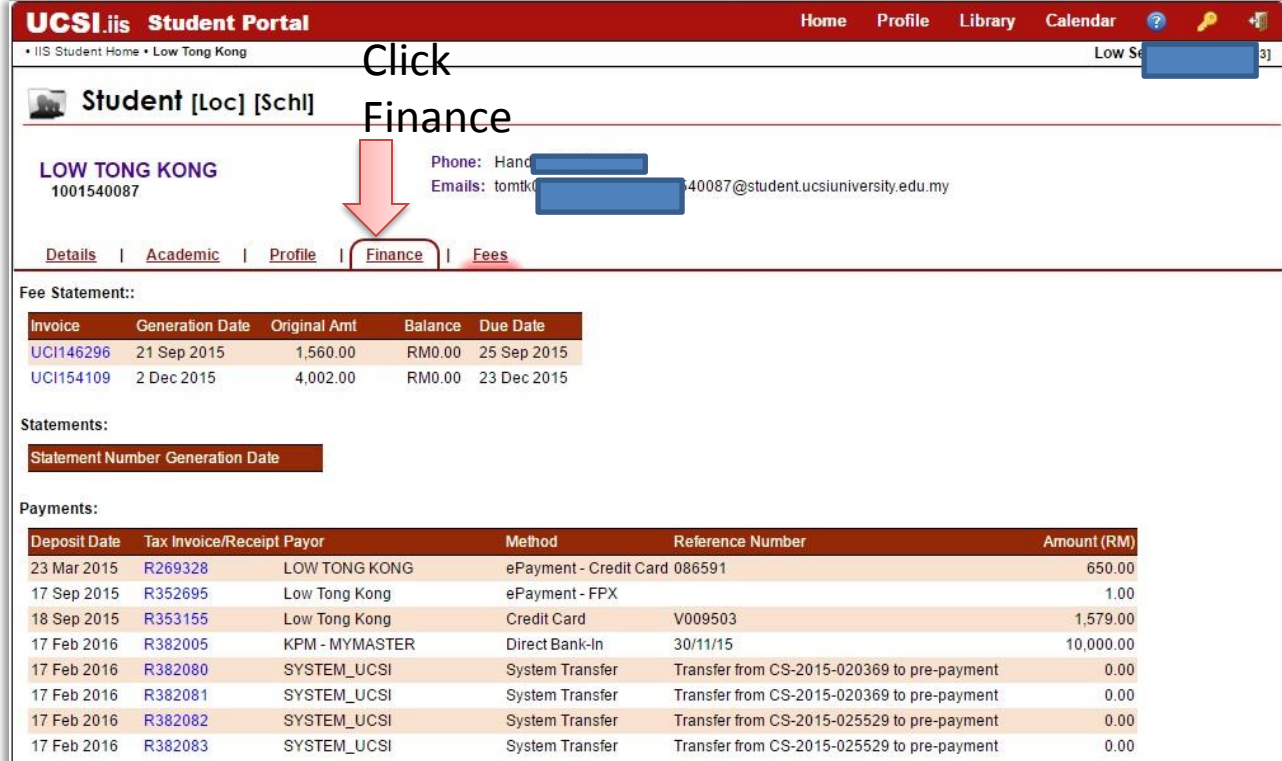

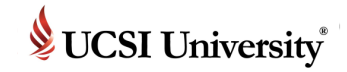

#### **Student Finance (Invoice)**

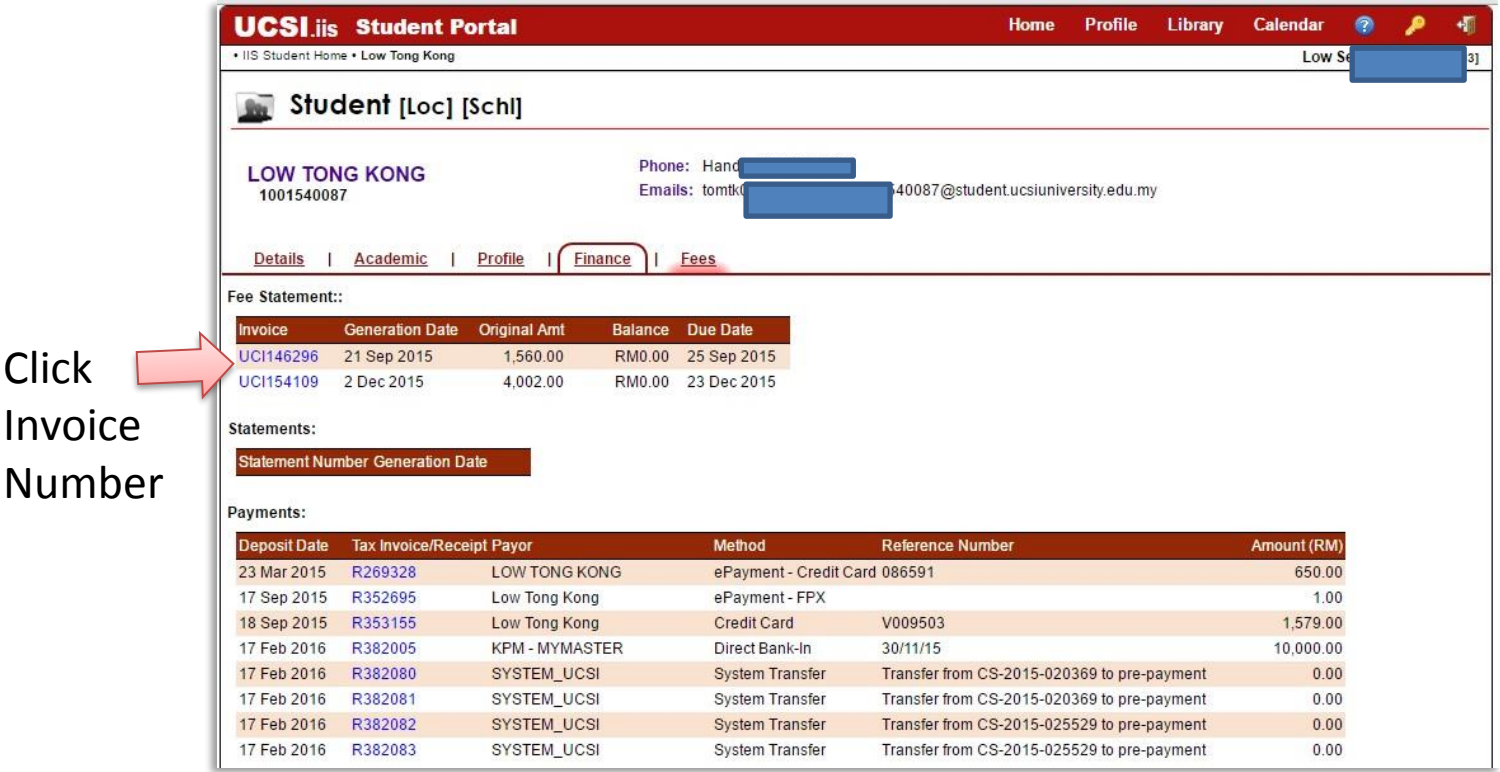

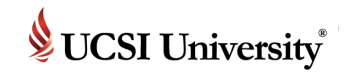

### **Student Finance (Invoice)**

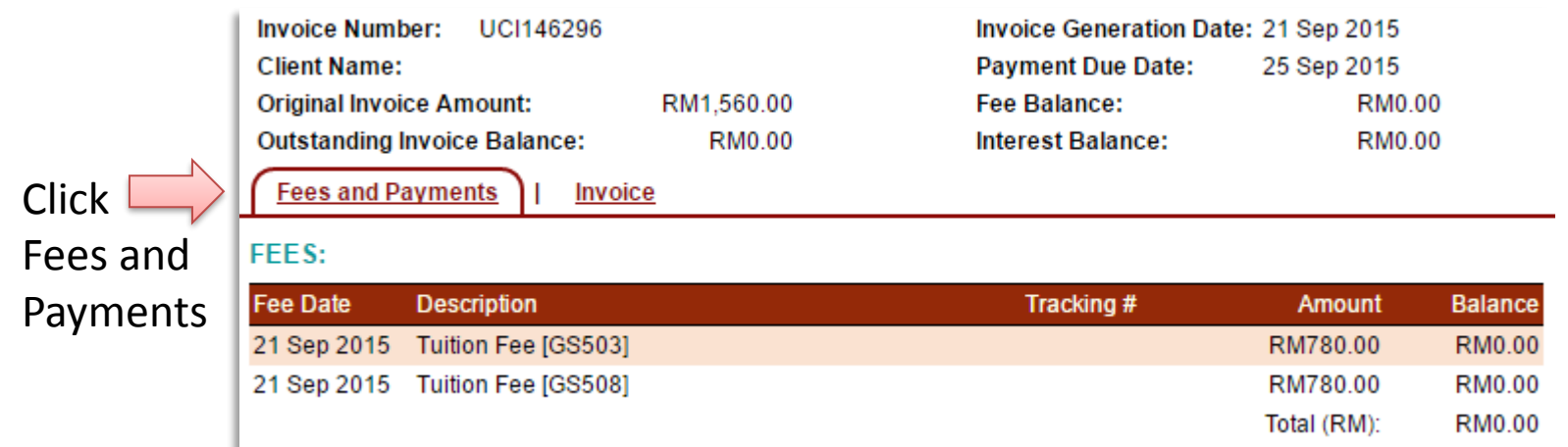

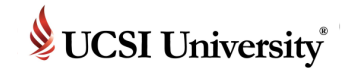

#### **Student Finance (Invoice)**

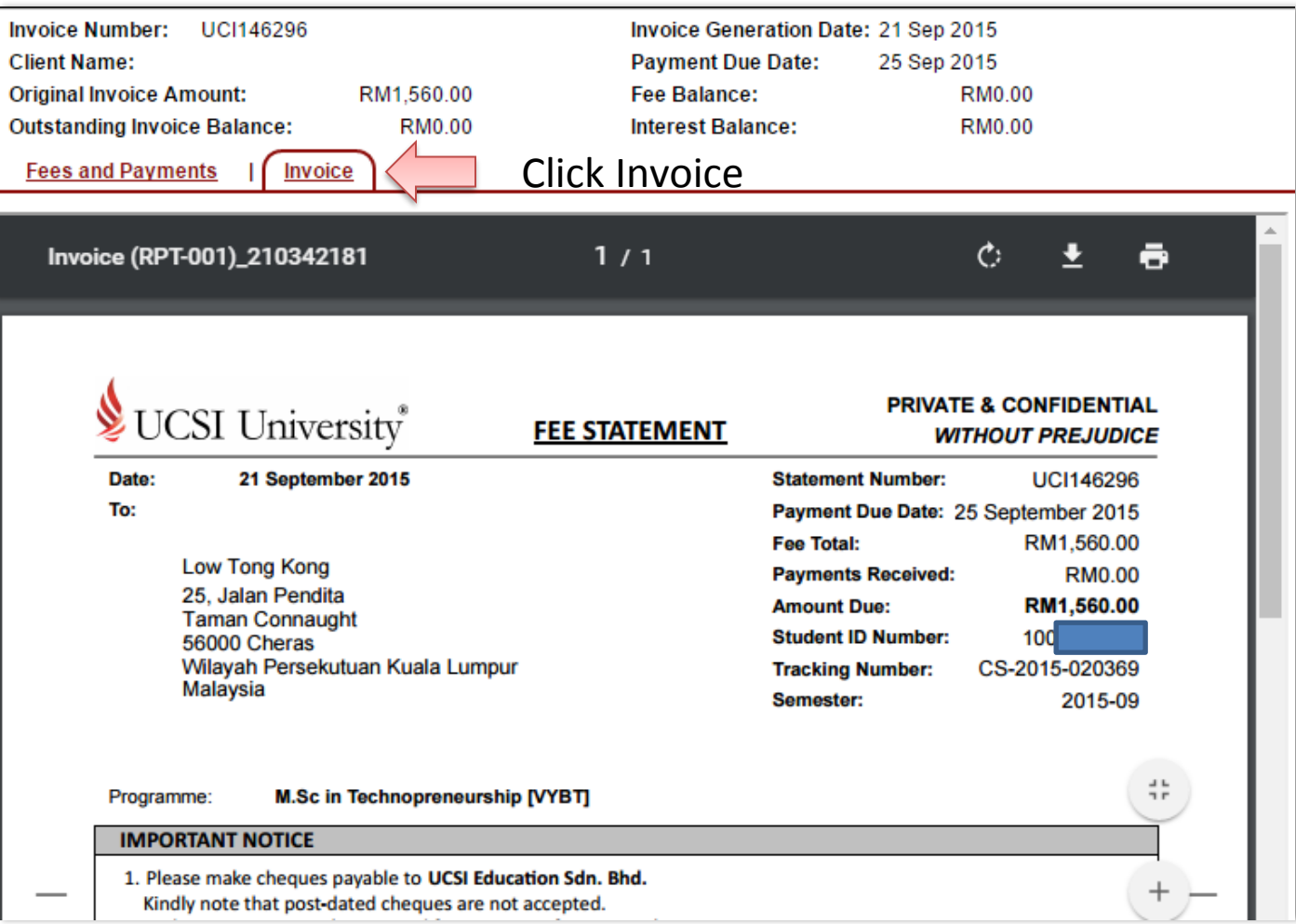

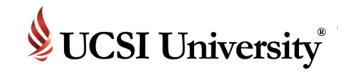

#### **Student Finance (Payments Detail)**

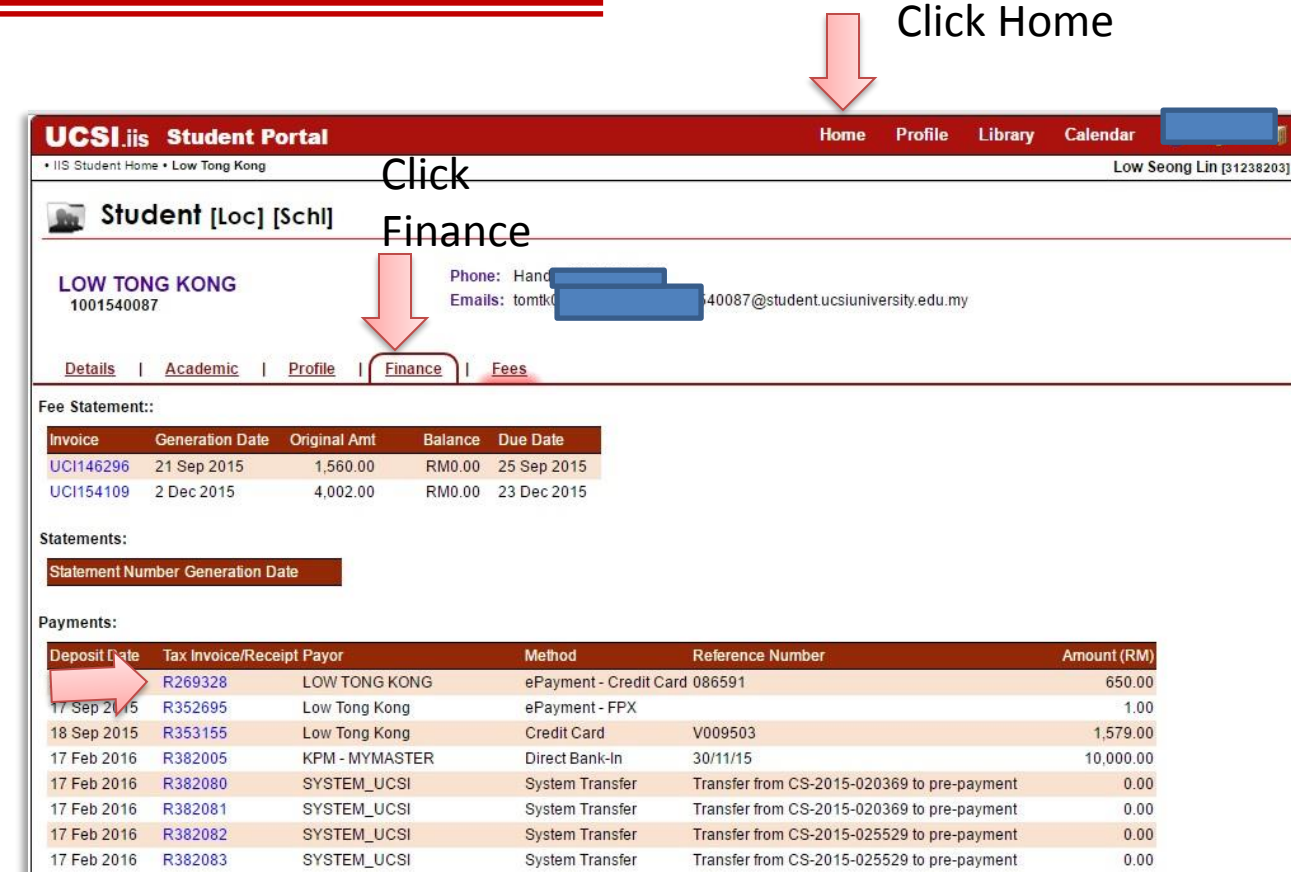

Click Receipt Number

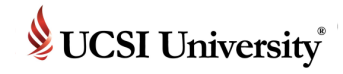

#### **Student Finance (Official Receipt)**

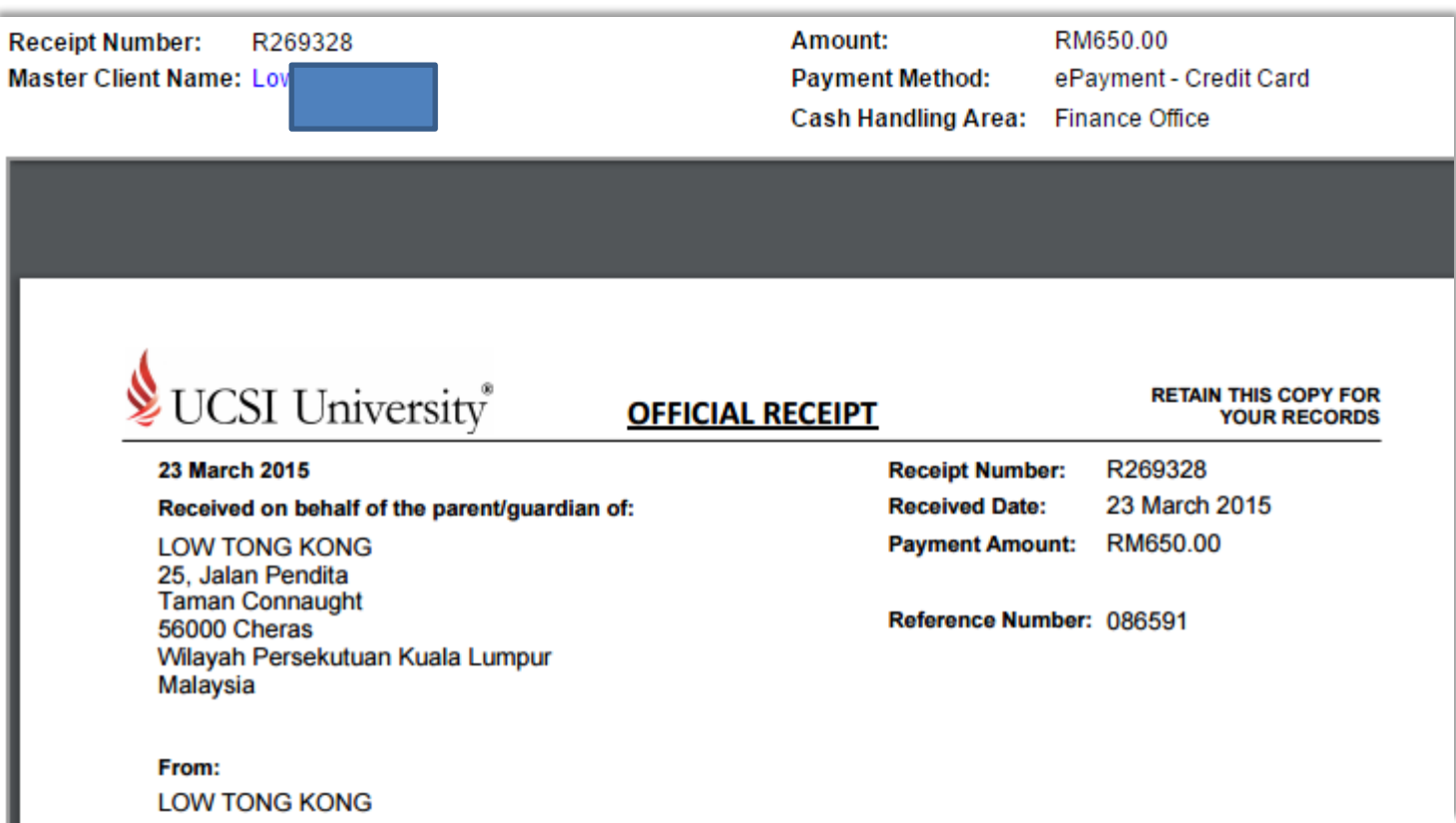

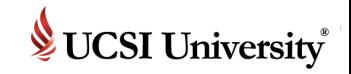

#### **Student Fees**

- To view current fees amount
- To proceed with online fee payment, kindly click the "Pay Fees" button

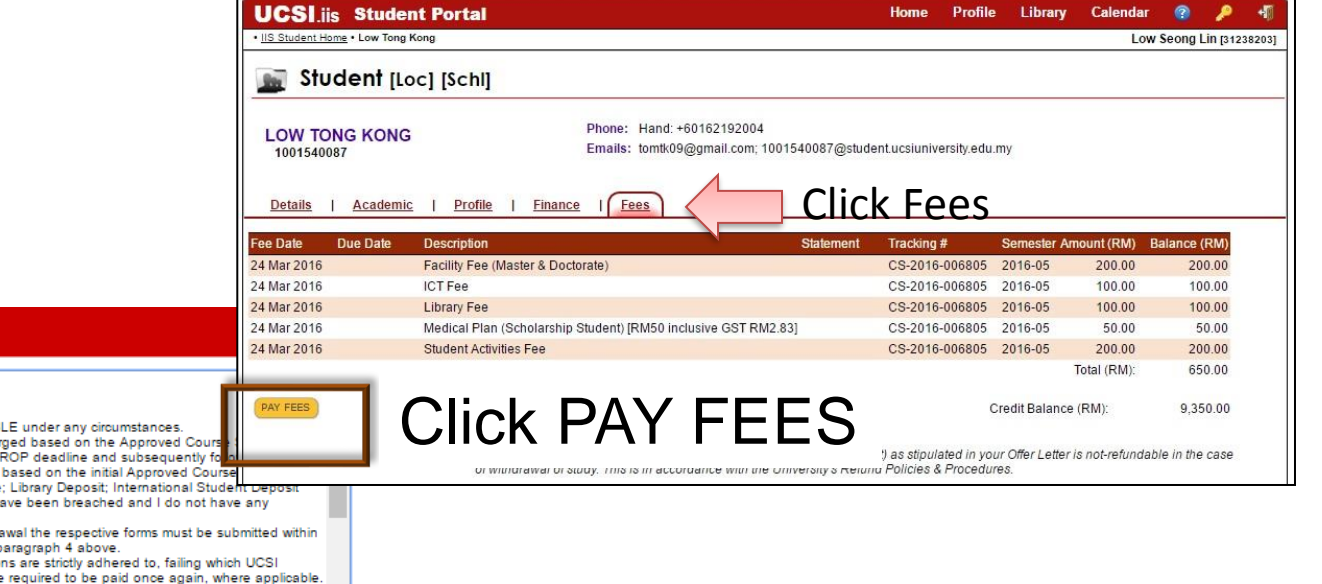

#### **NOTICE**

#### REFUND POLICIES AND PROCEDURES

#### A. APPLICABLE TO ALL STUDENTS

1. I hereby agree that the Registration Fee paid is strictly. NON REFUNDAB 2. I hereby agree that once the initial fees are fully utilized, fees will be cha 3. I hereby agree that in the event I drop all the subjects before the ADD/D withdrawal from UCSI University, the University will charge back the full fees 4. I hereby agree that UCSI University will refund the following: Caution Fee and Security Bond. However, this is provided that no rules or regulations ha outstanding fee with the University.

5. I hereby agree that in the event of graduation or in the event of a withdr a maximum of 2 semesters from the event for Refundable Deposits as per p

6. I hereby saree that at all times, it is imperative that all rules and regulation University shall forfeit all Refundable Deposits and the said deposits may be 7. I hereby agree that in the event that I fail to settle my fee in accordance to the respective due date, I shall be liable to pay late payment charges that shall be levied accordingly by UCSI University.

All students are required to check the student handbook for further information and clarification

#### B. APPLICABLE TO MEDICAL AND PHARMACY DEGREE APPLICANTS ONLY

1. I acknowledge, understand and accept that to confirm my acceptance into either the UCSI Medical or Pharmacy degree programme within the stipulated deadline (as well as to book a seat for myself in the relevant programme), I need to pay all fees outlined in the Letter of Offer/ Conditional Letter of Offer within the date provided. I agree that failure to pay fees by the stipulated date will result in a seat not being reserved for me. Due to limited seats available as well as taking into consideration other eligible candidates, I further agree to abide by the policy that all payments made to confirm a seat are strictly not refundable and this is regardless of whether classes have begun.

2. If I am not a Malaysian citizen. I am made to understand that in the event I am not able to obtain the relevant visa from the

I Agree **Cancel** 

### **Integrated Information System (IIS)**

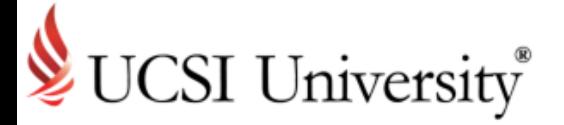

Almost…Give me a break!

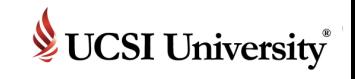

#### **If you need support or more information …**

## 1. Walk-in

#### **At UCSI University, KL Campus** Level 10, Block E.

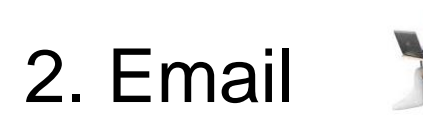

[iis@ucsiuniversity.edu.my](mailto:iis@ucsiuniversity.edu.my) (IIS)

3. Call

03-9101 8880 Ext. 3615

### **Integrated Information System (IIS)**

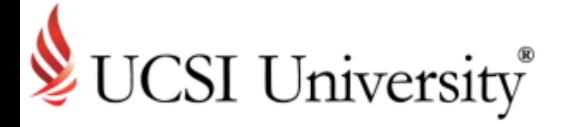

Thank you